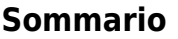

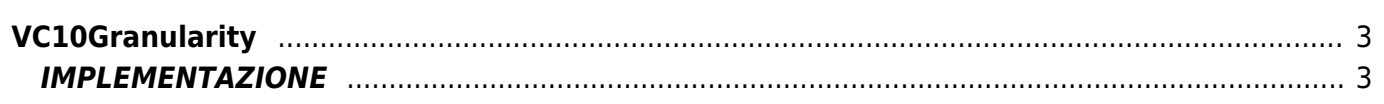

# <span id="page-2-0"></span>**VC10Granularity**

- **V =** Variabili
- **C =** Funzioni di calcolo

La funzione VC10Granularity visualizza un valore con granularità e filtro di soglia.

## <span id="page-2-1"></span>**IMPLEMENTAZIONE**

#### **VC10Granularity (in, out, granularity, threshold)**

Parametri:

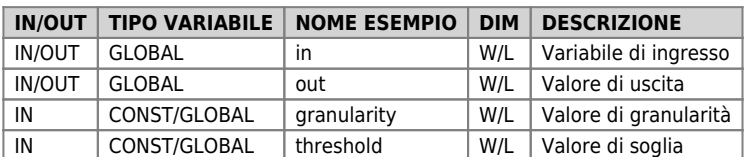

#### **Esempio**

Copia la variabile A nella variabile B

```
 IF true
FOR (gbYourByte = 1, gbYourByte LE 100, 1)<br>VCin = VCin + 1<br>VClOGranularity(VCin, VCout, VCgranularity, VCthreshold)<br>NEXT NEXT
  ENDIF
```
### **Note**

Questa funzione viene solitamente utilizzata per filtrare dei valori da mostrare a video.

Documento generato automaticamente da **Qem Wiki** -<https://wiki.qem.it/> Il contenuto wiki è costantemente aggiornato dal team di sviluppo, è quindi possibile che la versione online contenga informazioni più recenti di questo documento.